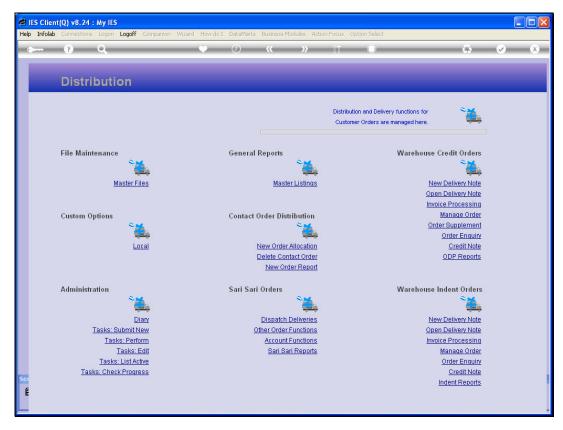

Slide 1
Slide notes: The Indent Reports offer a number of options for Order Listings with a defined status.

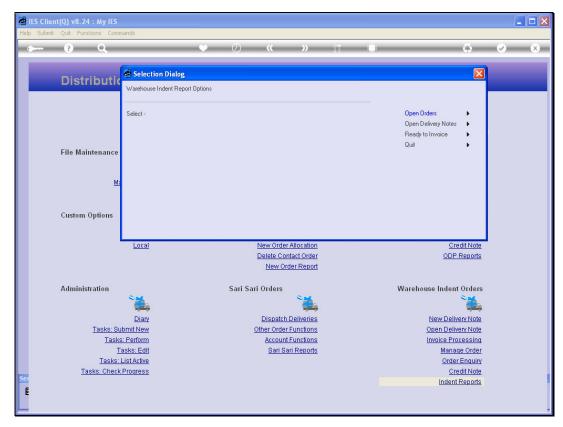

Slide 2 Slide notes: There are Open Orders, Open Delivery Notes and Orders with Delivery Notes that are ready for Invoicing. We will perform an example of the Open Orders report.

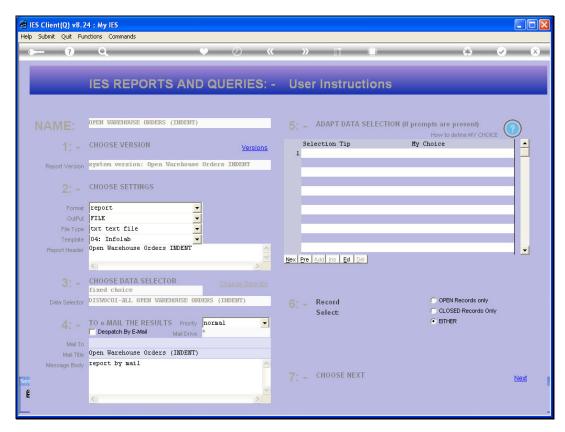

Slide 3 Slide notes:

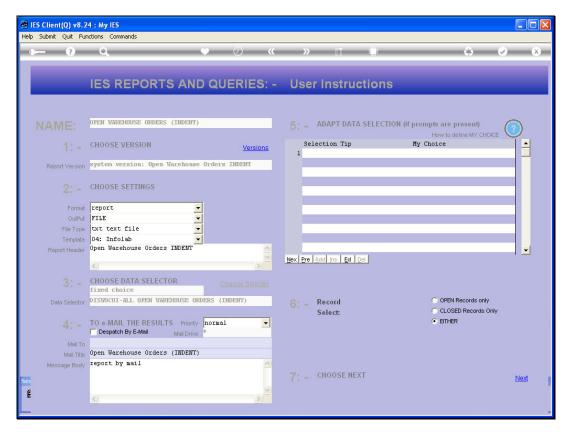

Slide 4 Slide notes:

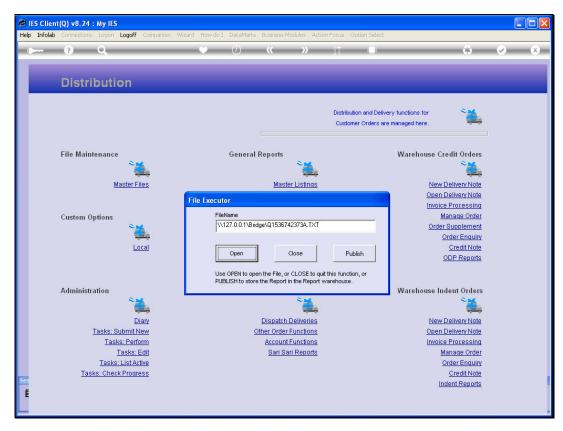

Slide 5 Slide notes:

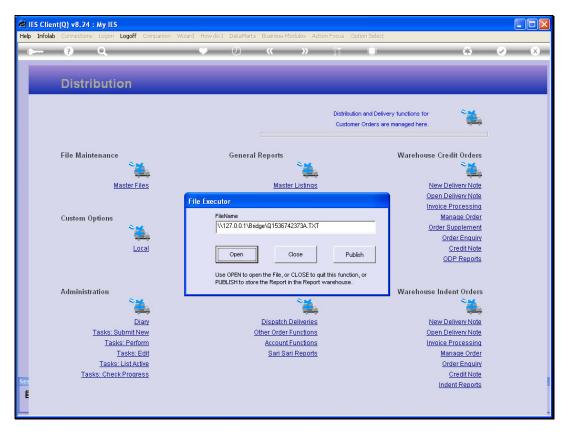

Slide 6 Slide notes:

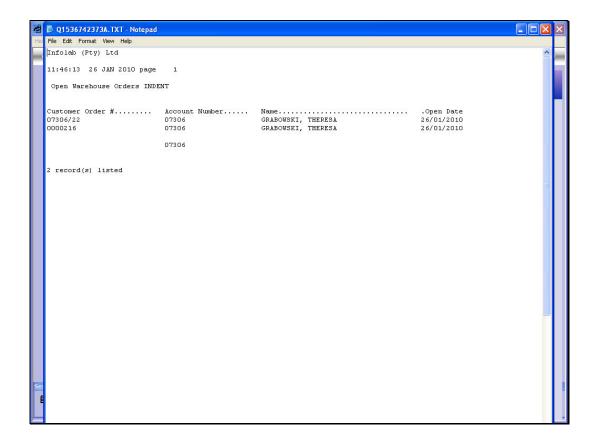

Slide 7

Slide notes: In this example, we have 2 Open Orders.

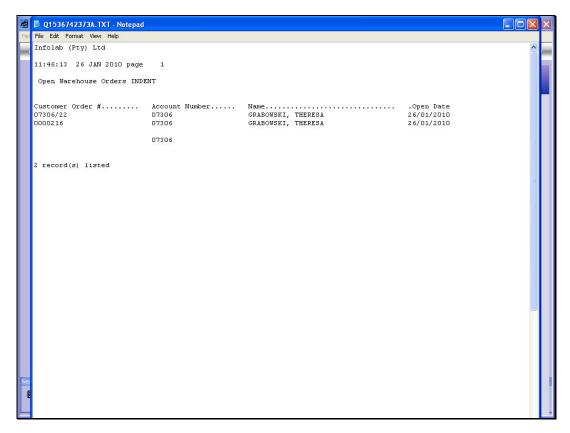

Slide 8 Slide notes: